## **Leaf Bookmarks**

## **Materials**

- Leaves (depending on the size of bookmark you want, I preferred using small or slimmer leaves)
- Paint
- Paintbrush
- Water cup
- Paint palette (paper plate will work as well)
- Construction paper
- Pencil
- Ruler or straight edge
- Clear packing tape
- Glue or double sided tape
- Scissors

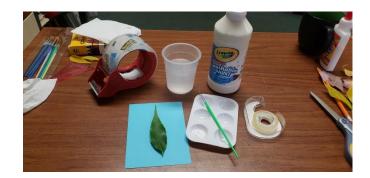

## **Direction**

1. Fill you paint palette with desired color of paint. Paint you leaf with any design that you want!

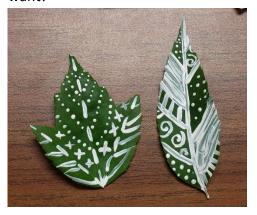

- 2. Set leaf aside to dry. (This should take about 10-15 minutes depending on the type of paint and the amount used.)
- 3. Measure out the size of the background for your bookmark using your construction paper. (For some I used two different colors of construction paper.)

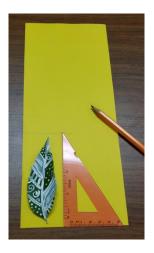

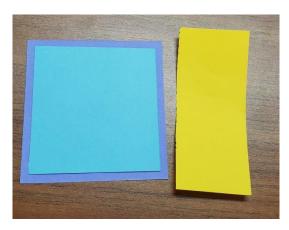

4. Using your glue or double sided tape, stick the dried leaf to your background. (For glue, press down on the leaf for 20 seconds to ensure sticking.)

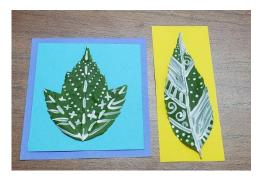

- 5. If you want, decorate the background of the bookmark with pen, colored pencils, markers, etc. Have fun with it!
- 6. Using the packing tape, tape the front side of the leaf with some tape left hanging over the sides.
- 7. Flip the bookmark over and tape the back side, leaving tape hanging over the sides.

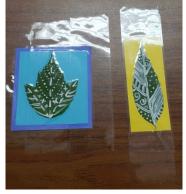

8. Trim off the excess tape around the sides using your scissors. Leave a tiny amount of tape around the edge of your bookmark.

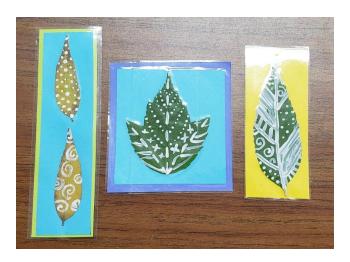

9. You now have a fun autumn leaf bookmark!

Visit the Wilbur D. May Arboretum and Botanical Garden to collect leaves for this activity or bring a book and your new bookmark to read in one of our many gardens!

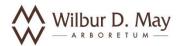

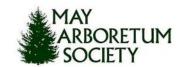

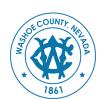